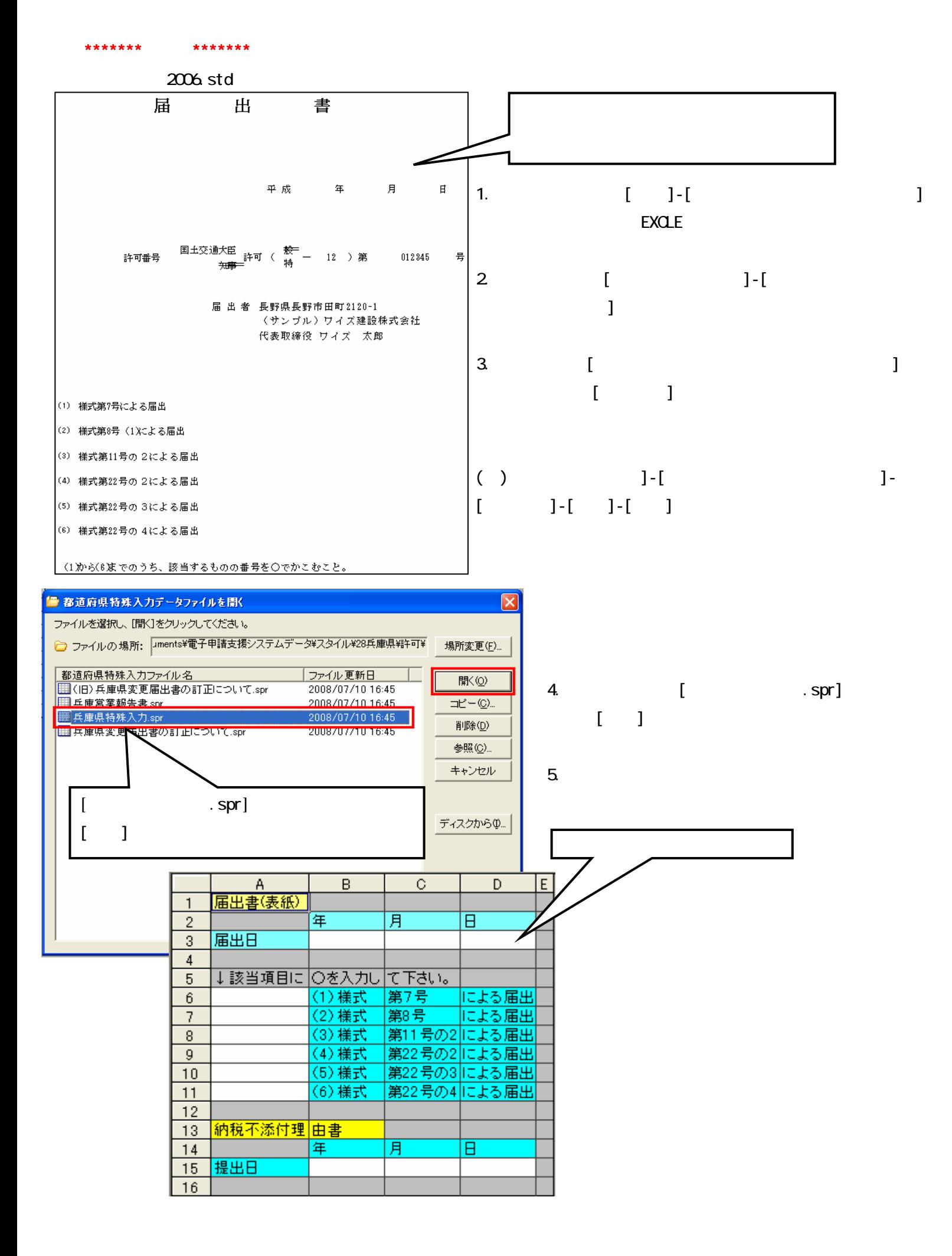

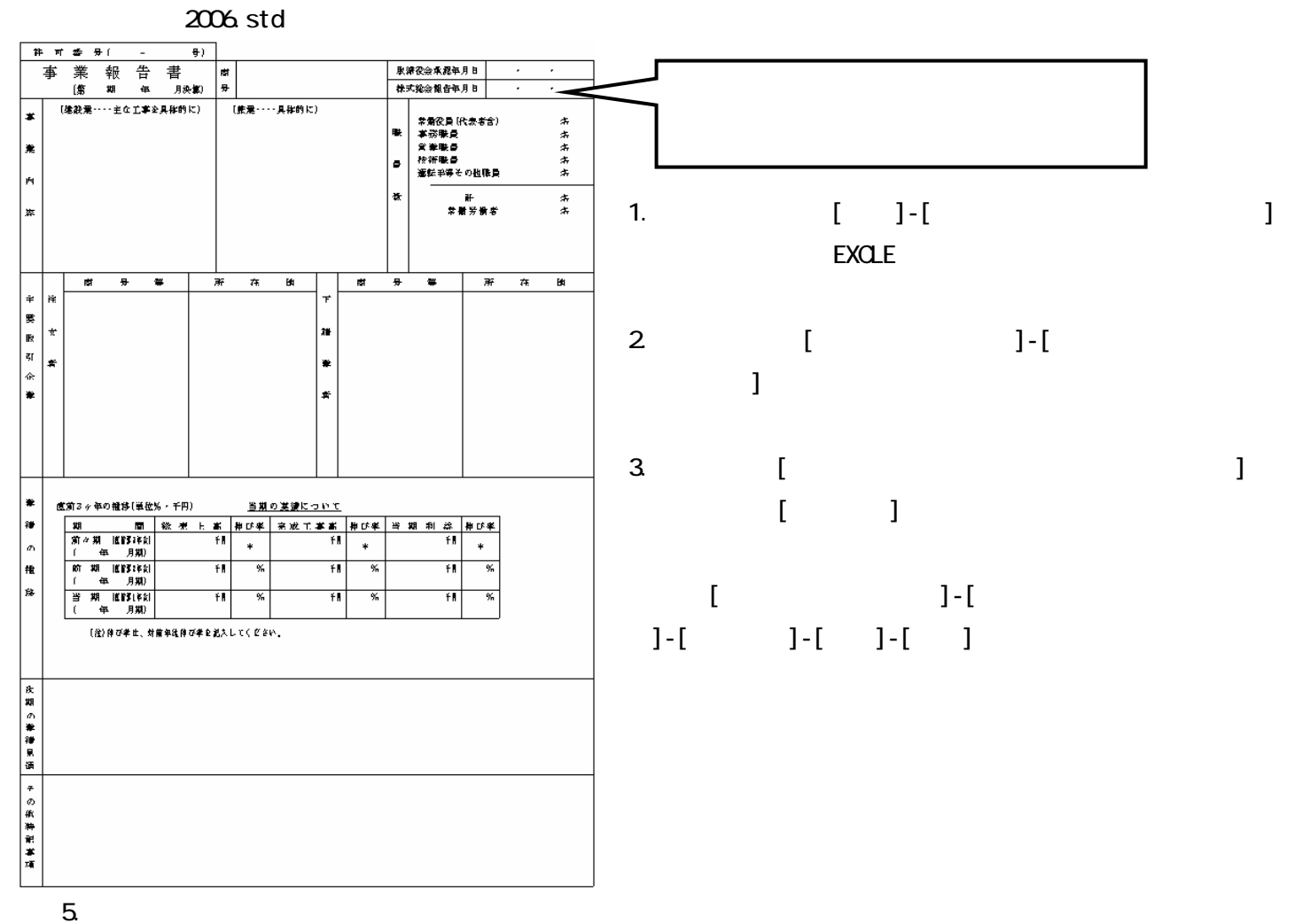

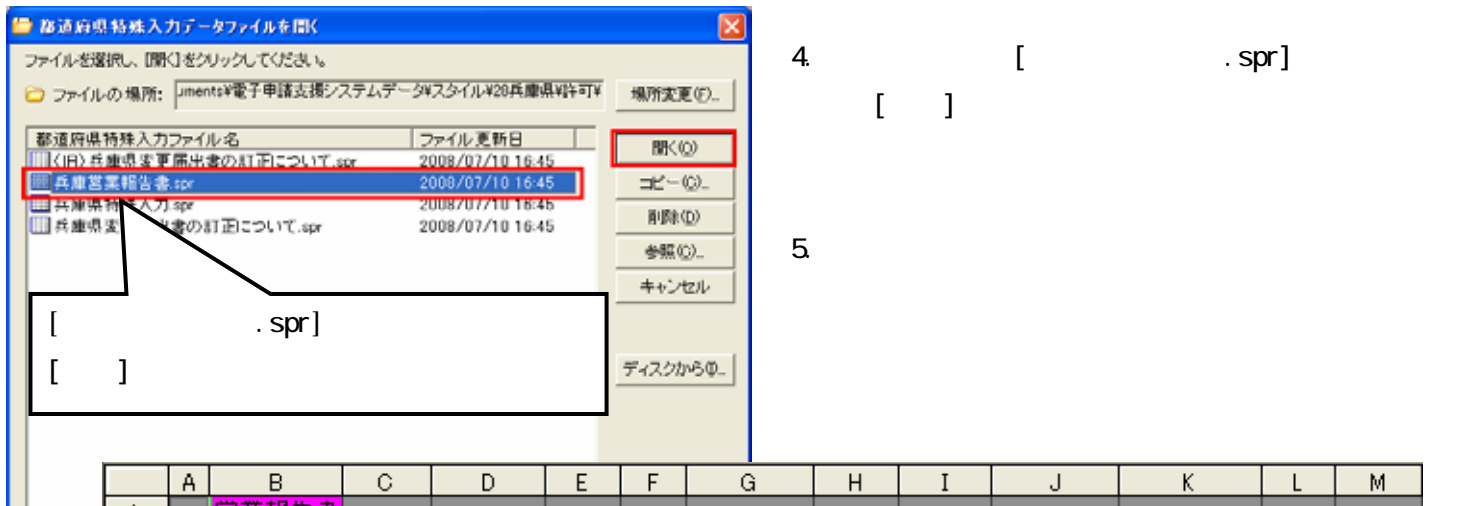

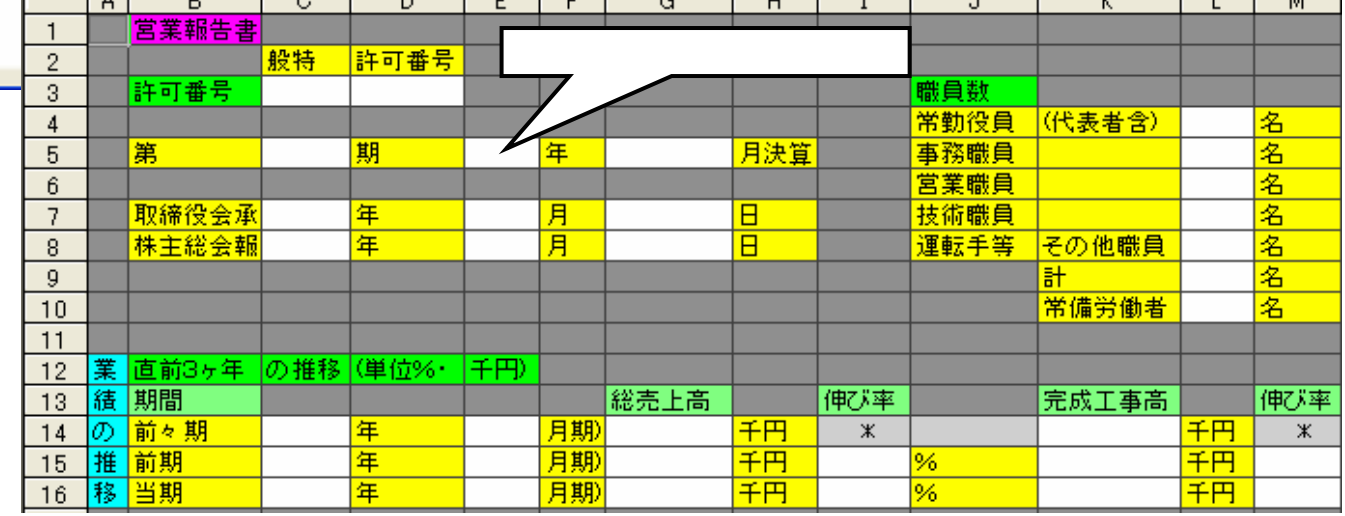

## \*\*\*\*\*\*\*変更届出書の訂正について\*\*\*\*\*\*\*

2006.std

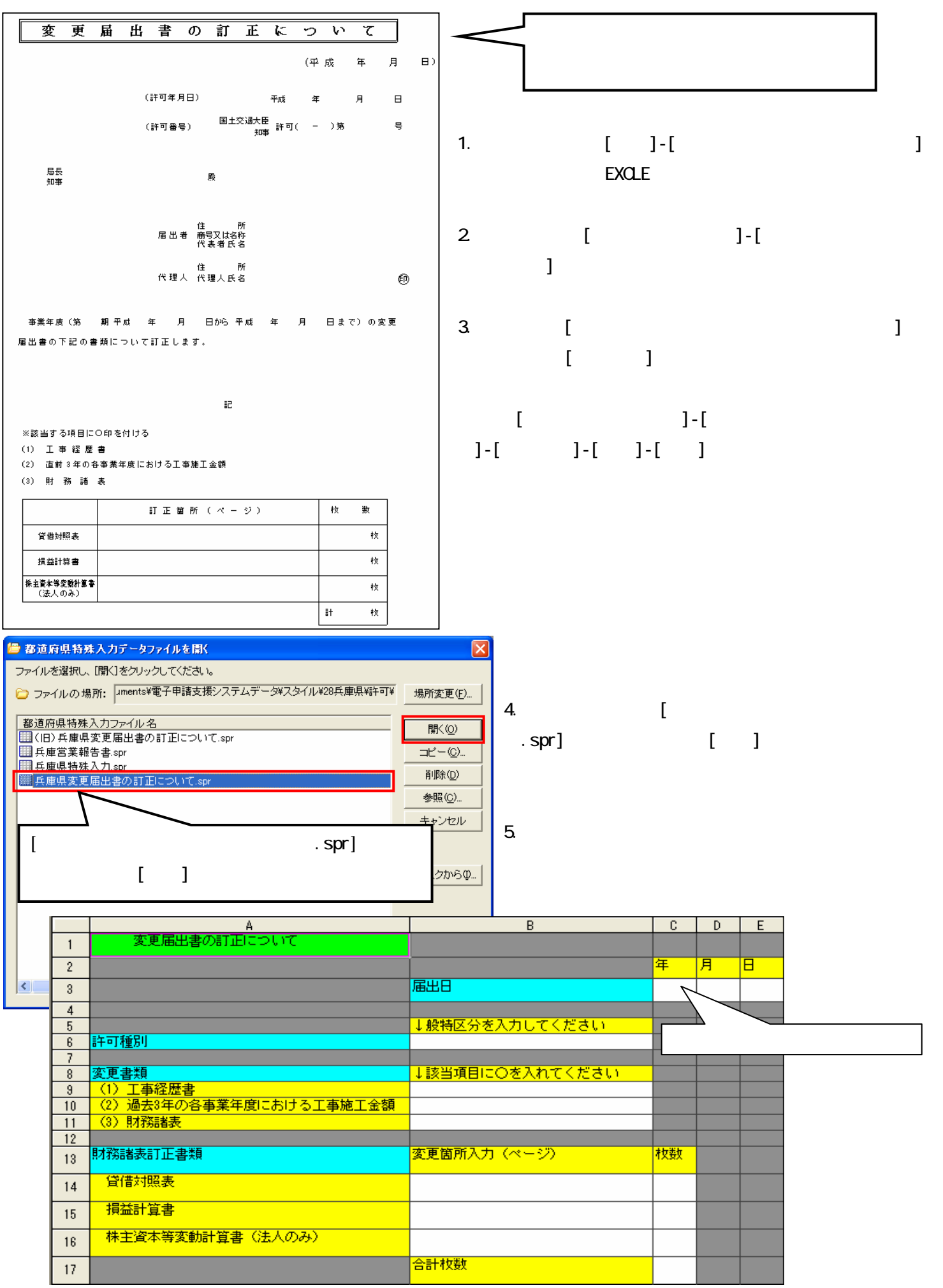

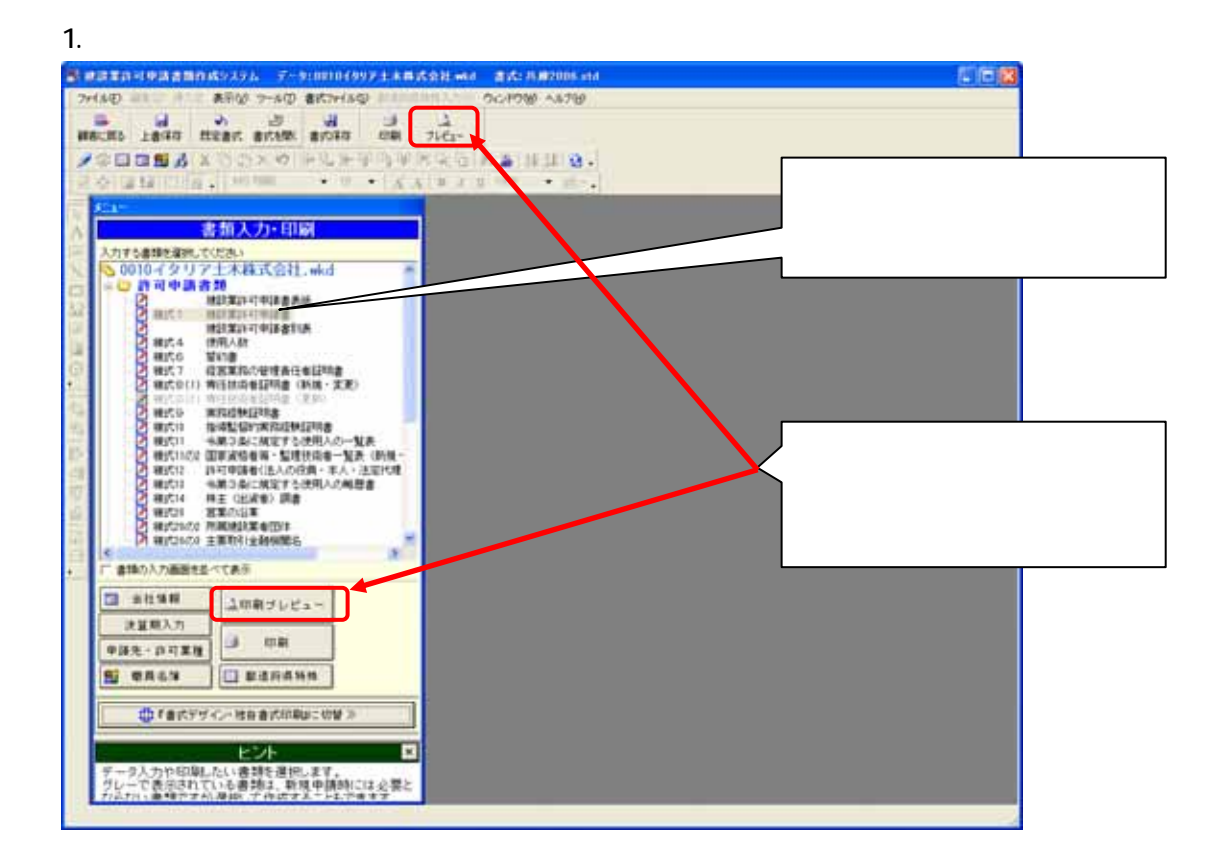

 $2$ 

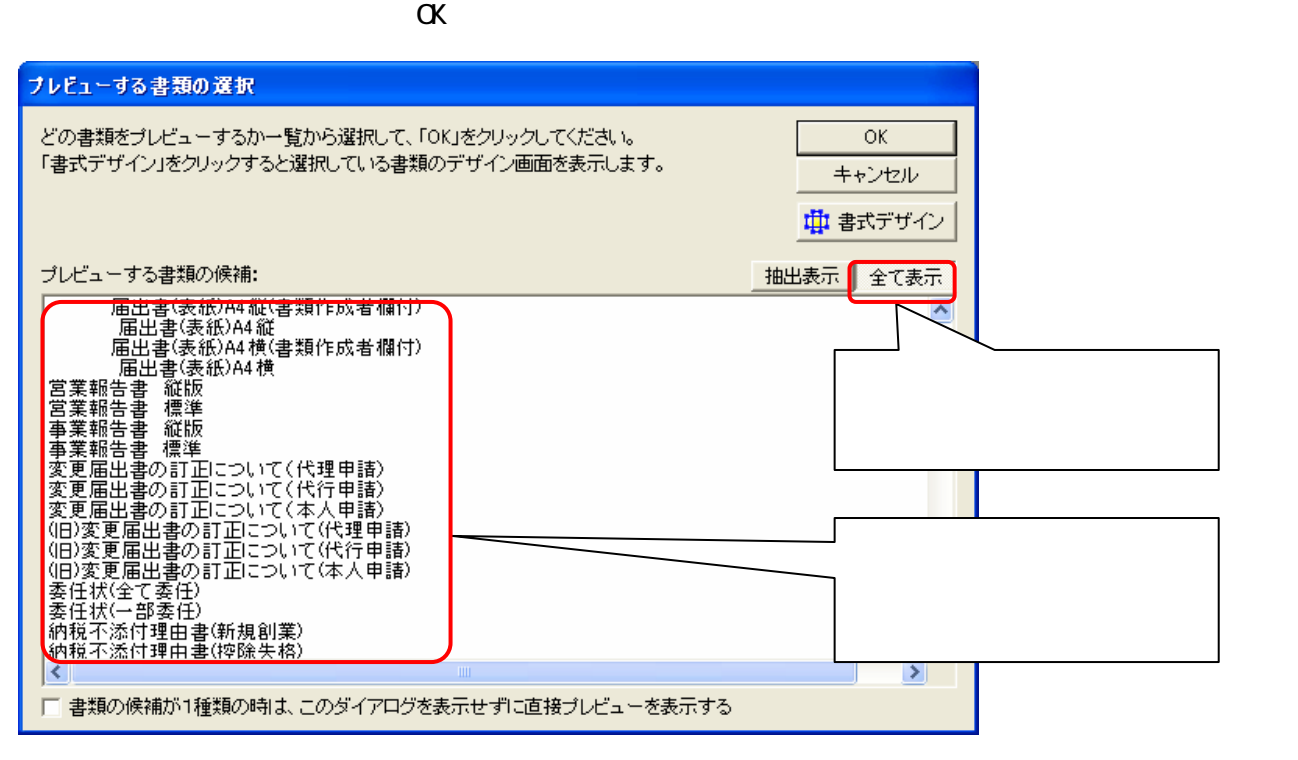